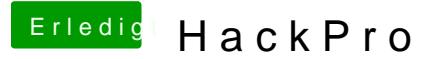

Beitrag von John Doe vom 12. Januar 2013, 19:11

So jetz möchte ich euch entlich meinen hacki zeigen

Hier erstmal 2 Bilder

Die Daten meines Hacki :

Asus P8P67 Evo Intel core i7 2600k @ 4,5 Ghz 16 GB Ram XFX Radeon HD 6870 750 Watt Netzteil TP Link Wlan Karte Bluetooth adapter

2 x OCZ Vertex 4 1 x Intel 330er series 2 x 2 TB WD Caviar Green 2 x 3 TB WD Caviar Green

Installiert habe ich ihn wie folgt :

1. Unibeast stick erstellt

2. Davon gebootet und Lion installiert

3. Multibeast installiert wie auf dem Bild Zusehen :

4.Neustart

5. Dann habe ich meine DSDT mit den im Bild zusehenden Optionen installier

6. Dann wieder neustarten und dann läuft alles

Beitrag von TuRock vom 12. Januar 2013, 19:46

Sauber, schön geworden !

für die Anleitung !

Beitrag von TheKenny vom 12. Januar 2013, 19:53

Sehr schön! Gefällt mir!

Beitrag von John Doe vom 12. Januar 2013, 20:00

Anleitung für Mountain Lion ( teste ich momentan) Folgt

Beitrag von DoeJohn vom 12. Januar 2013, 22:43

Schönes Hobby, oder?????

Beitrag von John Doe vom 12. März 2013, 21:40

jap

ich könnte jeden tag noch einendabsaumeancht so fun

Beitrag von Dr.Stein vom 12. März 2013, 23:00

Sehr schöner Hack, gefällt mir richtig gut! Da ist jetzt Snow Leopard drauf oder? Möchte das jemand in die WiKi übernehmen ?

Beitrag von John Doe vom 12. März 2013, 23:06

Danke

Ich habe da Mountain Lion 10.8.2 drauf

ich habe inzwischen nen neuen Prozessor Kühler installiert CPU is damit 10 wenn ich meine Lüfter durch Alpenföhn wing Boost ersetzt habt gibts Innenraum und ich ersetze das im Ersten post

Sent from my iPhone 5 using Tapatalk

Beitrag von matze vom 13. März 2013, 06:54

Sehr schöner hacki

Beitrag von John Doe vom 3. April 2013, 18:25

So hier die neuen BiHdache mir nen neuen CPU Kühler und neue Lüfter ein zwar von Noctua folge Modelle sind verbaut : 1x NF P12, 4 x NF F12, 1x NF

Beitrag von Dr. Ukeman vom 3. April 2013, 18:28

Der obere Lüfter verwirbelt aber eher als dass er den Strömungsverlauf verb

Beitrag von John Doe vom 3. April 2013, 18:29

der Obere saugt raus !

Beitrag von vom 3. April 2013, 18:31

Macht meine Alte auch. :muhahaha:

Beitrag von DoeJohn vom 3. April 2013, 18:31

Der hintere aber auch, oder? Dr. Ukeman hat Recht. Den oberen Lüfter wenn der Prozessorlüfter um 90 Grad gedreht wird! Dann benutzt man aber mehr!

Beitrag von John Doe vom 3. April 2013, 18:33

Ja aber schaden kann der Obere ja nicht und jetz ist er drin

Beitrag von Dr. Ukeman vom 3. April 2013, 21:39

Doch eben genau das tut er indem er den Luftstrom verwirbelt. Die Luft ge

sauber in eine Richtung durch sondern verwirbelt es bleibt also mehr Wärme

Gesendet vom iPhone via Tapatalk

Beitrag von John Doe vom 24. April 2013, 17:35

sie wird doch rausgesaugt von dem Lüfter ! und nicht reingepustet wie gehäuse verwirbeln ?

edit : hab den Lüfter oben ausgebaut und jetz in der seite drin damit darüber sitzt frischluft bringt und den chipsatz bissl abkühlt